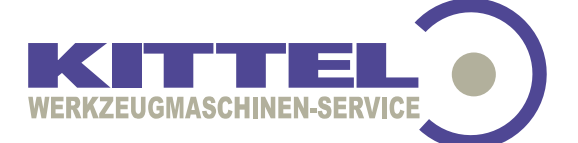

# **Allgemeine Geschäftsbedingungen der Firma Kittel Werkzeugmaschinen-Service**

### **1. Geltung der Allgemeinen Geschäftsbedingungen**

Diese Bedingungen gelten für unsere sämtlichen Geschäfte mit Unternehmen, juristischen Personen des öffentlichen Rechts und öffentlich-rechtlichen Sondervermögen.

### **2. Vertragsschluss, Kostenvoranschlag**

Alle Angebote sind freibleibend. Der Vertrag kommt mit der schriftlichen Auftragsbestätigung zustande. Diese ist für den Inhalt und Umfang der Lieferungen, Reparatur- und Montageleistungen maßgebend. Mündliche Vereinbarungen gelten nur bei schriftlicher Bestätigung. Die zur Abgabe eines Kostenvoranschlages erbrachten Leistungen sowie ggf. weiter entstandene Aufwendungen (Fehlersuche, Fahrzeit etc.) werden berechnet, wenn der Kunde den Reparaturauftrag nicht erteilt.

### **3. Preise und Zahlung**

Alle Preise gelten zuzüglich Verpackung und Fracht und zuzüglich der gesetzlichen Mehrwertsteuer. Unsere Rechnungen sind sofort fällig.

Liegt dem Vertrag ein Kostenvoranschlag zugrunde und kann die Reparatur- oder Montageleistung zu den veranschlagten Kosten nicht durchgeführt werden, ist eine Überschreitung der angegebenen Kosten um bis zu 15 % zulässig, ohne dass es der Zustimmung des Kunden bedarf.

Das Recht, Zahlungen zurückzuhalten oder mit Gegenansprüchen aufzurechnen, steht dem Kunden nur insoweit zu, als seine Gegenansprüche unbestritten oder rechtskräftig festgestellt sind.

### **4. Liefer- und Leistungszeiten**

Der in der Auftragsbestätigung genannte Liefer-, Reparatur- oder Montagetermin ist unverbindlich. Er wird nach Möglichkeit eingehalten. Bei später erteilten Zusatz- und Erweiterungsaufträgen oder bei notwendigen zusätzlichen Arbeiten verlängert sich die vereinbarte Frist entsprechend.

Setzt der Kunde uns nach Fälligkeit schriftlich eine angemessene Frist zur Lieferung oder Leistung und wird die Frist nicht eingehalten, ist der Kunde im Rahmen der gesetzlichen Vorschriften zum Rücktritt vom Vertrag berechtigt. Erwächst dem Kunden infolge unseres Verzuges ein Schaden, so ist er berechtigt, eine pauschale Verzugsentschädigung zu verlangen, die für jede volle Woche der Verspätung 1 %, insgesamt aber höchstens 10 % des Reparatur- oder Montagepreises für den von uns zu reparierenden/montierenden Gegenstandes, der infolge der Verspätung nicht rechtzeitig benutzt werden kann.

# **5. Mitwirkung und technische Hilfeleistung des Kunden**

Der Kunde ist bei Reparaturen und Montagen in seinem Werk zur technischen und personellen Hilfeleistung verpflichtet. Er hat insbesondere - soweit erforderlich - geeignete Hilfskräfte zur Verfügung zu stellen, alle Bau-, Bettungs- und Gerüstarbeiten vorzunehmen, erforderliche Vorrichtungen, Heizung, Strom, Wasser sowie die erforderlichen Anschlüsse, schwere Werkzeuge und notwendige Bedarfsgegenstände und -stoffe bereitzustellen. Die Hilfeleistung des Kunden muss gewährleisten, dass die Reparatur unverzüglich und ohne Verzögerung bis zur Abnahme durch den Kunden durchgeführt werden kann. Kommt der Kunde den vorstehenden Verpflichtungen nicht nach, so sind wir nach Fristsetzung berechtigt, jedoch nicht verpflichtet, die dem Kunden obliegenden Handlungen auf dessen Kosten selbst vorzunehmen oder durch Dritte vornehmen zu lassen.

#### **6. Reparatur im Werk des Auftragnehmers**

Bei Reparatur in unserem Werk ist der Kunde verpflichtet, den Reparaturgegenstand auf seine Kosten anzuliefern und nach Beendigung der Arbeiten abzuholen. Soweit vereinbart, führen wir den An- und Abtransport auf Kosten und Gefahr des Kunden durch. Auf Verlangen des Kunden wird der Gegenstand auf seine Rechnung gegen Transportgefahren versichert. Während der Reparaturzeit in unserem Werk sind von uns verursachte Schäden durch eine Haftpflichtversicherung abgedeckt. Im Übrigen besteht kein Versicherungsschutz.

#### **7. Abnahme**

Der Kunde ist zur Abnahme der Reparatur- oder Montagearbeiten verpflichtet, sobald ihm deren Beendigung angezeigt worden ist. Erkennbare Mängel sind unverzüglich zu rügen. Liegt ein unwesentlicher Mangel vor, so kann der Kunde die Abnahme nicht verweigern. Verzögert sich die Abnahme ohne unser Verschulden, so gelten die Arbeiten nach Ablauf von zwei Wochen seit Anzeige der Beendigung der Reparatur/Montage als abgenommen.

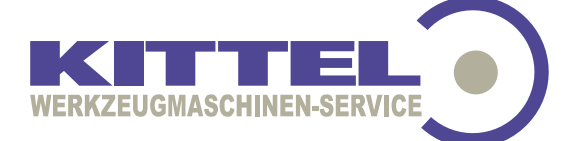

### **8. Eigentumsvorbehalt**

Gelieferte Gegenstände bleiben bis zur vollständigen Bezahlung unser Eigentum. Wir behalten uns außerdem das Eigentum an allen verwendeten Zubehör-, Ersatzteilen und Austauschaggregaten bis zur vollständigen Bezahlung der von uns ausgeführten Reparatur- und Montagearbeiten vor. Der Kunde darf den Liefergegenstand weder veräußern, verpfänden noch zur Sicherung übereignen. Bei Pfändungen oder sonstigen Verfügungen durch Dritte hat er uns unverzüglich zu benachrichtigen. Der Antrag auf Eröffnung des Insolvenzverfahrens über das Vermögen des Kunden berechtigt uns vom Vertrag zurückzutreten und die sofortige Rückgabe gelieferter Gegenstände zu verlangen.

# **9. Mängelansprüche, Haftung**

Der Kunde hat uns einen erkennbaren Mangel unverzüglich - spätestens innerhalb von 10 Tagen - schriftlich anzuzeigen. Nach Fristablauf ist der Kunde mit seinen Rechten wegen eines Mangels ausgeschlossen. Wir haften nicht für Mängel, die auf einem Umstand beruhen, der dem Kunden zuzurechnen ist. Dies gilt insbesondere für vom Kunden beigestellte Teile und im Falle von Mängeln, die infolge von unsachgemäßen Inbetriebnahmen, Änderungs- oder Instandsetzungsarbeiten des Kunden entstehen. Bei berechtigten Mängeln haben wir nach unserer Wahl das Recht zur Nachbesserung oder Ersatzlieferung/Neuherstellung.

Der Kunde kann bei erheblichen Mängeln erst dann Minderung verlangen oder vom Vertrag zurücktreten, wenn er uns eine angemessene Frist für die Mängelbeseitigung gesetzt hat und diese verstrichen ist oder wenn die Mängelbeseitigung fehlgeschlagen ist. Bei Mangelhaftigkeit der von uns ausgeführten Arbeiten kann der Kunde in dringenden Fällen zur Abwehr unverhältnismäßig großer Schäden den Mangel selbst oder durch Dritte beseitigen lassen und Ersatz der notwendigen Kosten verlangen. Der Kostenerstattungsanspruch ist der Höhe nach auf den vereinbarten Reparatur- bzw. Montagepreis beschränkt. Alle weiteren Aufwendungs- und/oder

Schadensersatzansprüche sind ausgeschlossen. Dieser Ausschluss gilt nicht für grob fahrlässig oder vorsätzlich verursachte Schäden, für schuldhaft herbeigeführte Schäden aus der Verletzung des Lebens, des Körpers oder der Gesundheit und nicht bei Mängeln, die arglistig verschwiegen wurden oder deren Abwesenheit wir garantiert haben.

# **10. Verjährung**

Mängelansprüche verjähren innerhalb eines Jahres nach Empfang des gelieferten Gegenstandes bzw. Abnahme der von uns ausgeführten Arbeiten. Für die in Ziffer 7, letzter Satz genannten Schadensersatzansprüche und für Arbeiten an Bauwerken gelten die gesetzlichen Fristen.

# **11. Anzuwendendes Recht, Teilnichtigkeit, Erfüllungsort und Gerichtsstand**

Für das Vertragsverhältnis gilt ausschließlich Deutsches Recht. Sollten einzelne Bestimmungen in diesen Geschäftsbedingungen unwirksam sein oder werden, so wird hiervon die Gültigkeit der übrigen Regelungen nicht berührt.

Erfüllungsort für alle Lieferungen, Leistungen und Zahlungen sowie Gerichtsstand für alle Streitigkeiten aus dem Vertragsverhältnis ist Bielefeld. Wir sind jedoch berechtigt, den Kunden auch an seinem Geschäftssitz zu verklagen.